# **ctools - Bug #3619**

## **conda install does not install latest version**

04/26/2021 03:49 PM - Knödlseder Jürgen

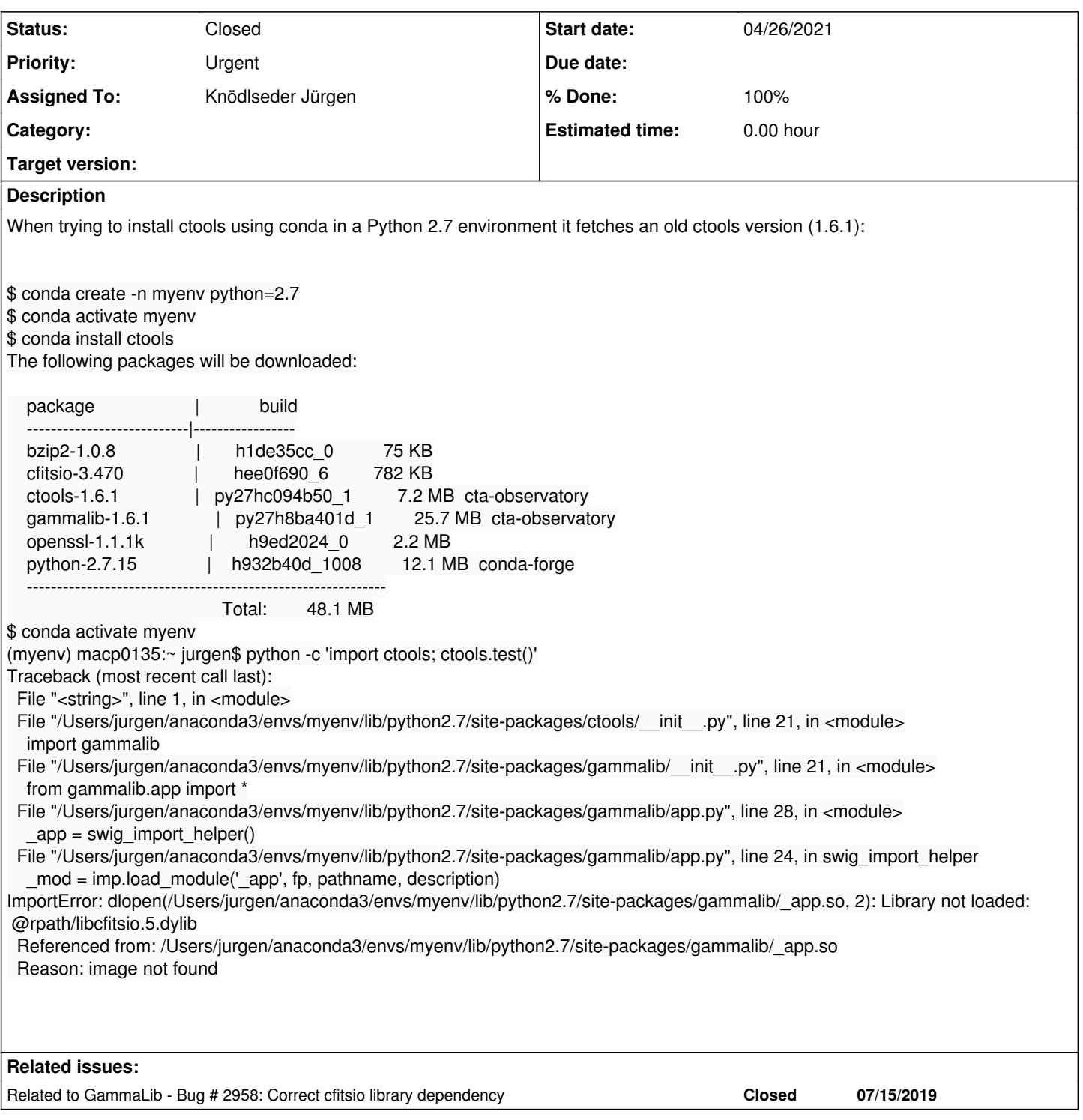

#### **History**

### **#1 - 04/26/2021 03:54 PM - Knödlseder Jürgen**

- *Status changed from New to In Progress*
- *% Done changed from 0 to 10*

Changing the order of the channels by specifying the channel with --add does not solve the issue:

\$ conda config --remove channels conda-forge

\$ conda config --remove channels cta-observatory \$ conda config --add channels conda-forge \$ conda config --add channels cta-observatory

**#2 - 04/26/2021 03:57 PM - Knödlseder Jürgen**

*- % Done changed from 10 to 20*

Issue also described here:

This issue seems to be described here: https://github.com/conda/conda/issues/2011.

https://stackoverflow.com/questions/60973724/why-does-conda-not-install-the-most-recent-version-of-spyder-from-conda-forge. I'm wondering where the only solution is to remove ctools 1.6.1 (and probably older) from Anaconda.

This approach works as uploading a new package 1.6.1 with the cfitsio version fixed to 3.430 bumps the problem down to gammalib version 1.6.0. I will continue with that strategy.

### **#3 - 04/26/2021 03:59 PM - Knödlseder Jürgen**

*- Related to Bug #2958: Correct cfitsio library dependency added*

### **#4 - 04/26/2021 04:26 PM - Knödlseder Jürgen**

#### user#3 wrote:

I'm wondering where the only solution is to remove ctools 1.6.1 (and probably older) from Anaconda.

An alternative would be to build the old GammaLib packages again with the cfitsio version fixed, which includes

- 1.4.3
- 1.5.0
- 1.5.1
- 1.5.2
- 1.5.3
- $1.5.4$
- 1.6.0
- 1.6.1

### **#5 - 04/26/2021 05:39 PM - Knödlseder Jürgen**

### **#6 - 04/26/2021 09:35 PM - Knödlseder Jürgen**

*- % Done changed from 20 to 30*

I also needed to fix the conda readline version to 7.0.

**#7 - 04/27/2021 09:43 AM - Knödlseder Jürgen**

*- % Done changed from 30 to 50*

I updated all packages prior to version 1.6.2, fixing the cfitsio and readline version numbers. Now need to check whether installation always provides the latest package version on all supported Python versions.

**#8 - 04/27/2021 10:22 AM - Knödlseder Jürgen**

*- % Done changed from 50 to 90*

I checked the proper installation of ctools version 1.7.3 using

conda install ctools

including testing of ctools and GammaLib for Python 2.7, 3.5, 3.6, 3.7 and 3.8. Everything works fine now. Note that Python 3.9 is not yet supported for ctools 1.7.3.

**#9 - 04/27/2021 11:51 AM - Knödlseder Jürgen**

*- Status changed from In Progress to Closed*

*- % Done changed from 90 to 100*

I did the same checks for the gammalib package alone. Everything seems to work. Close the issue now.